## **Foreman - Bug #2657**

# **Cannot assign puppet classes from the Edit Host/Hostgroups menus**

06/12/2013 07:37 AM - Jeremy Schrama

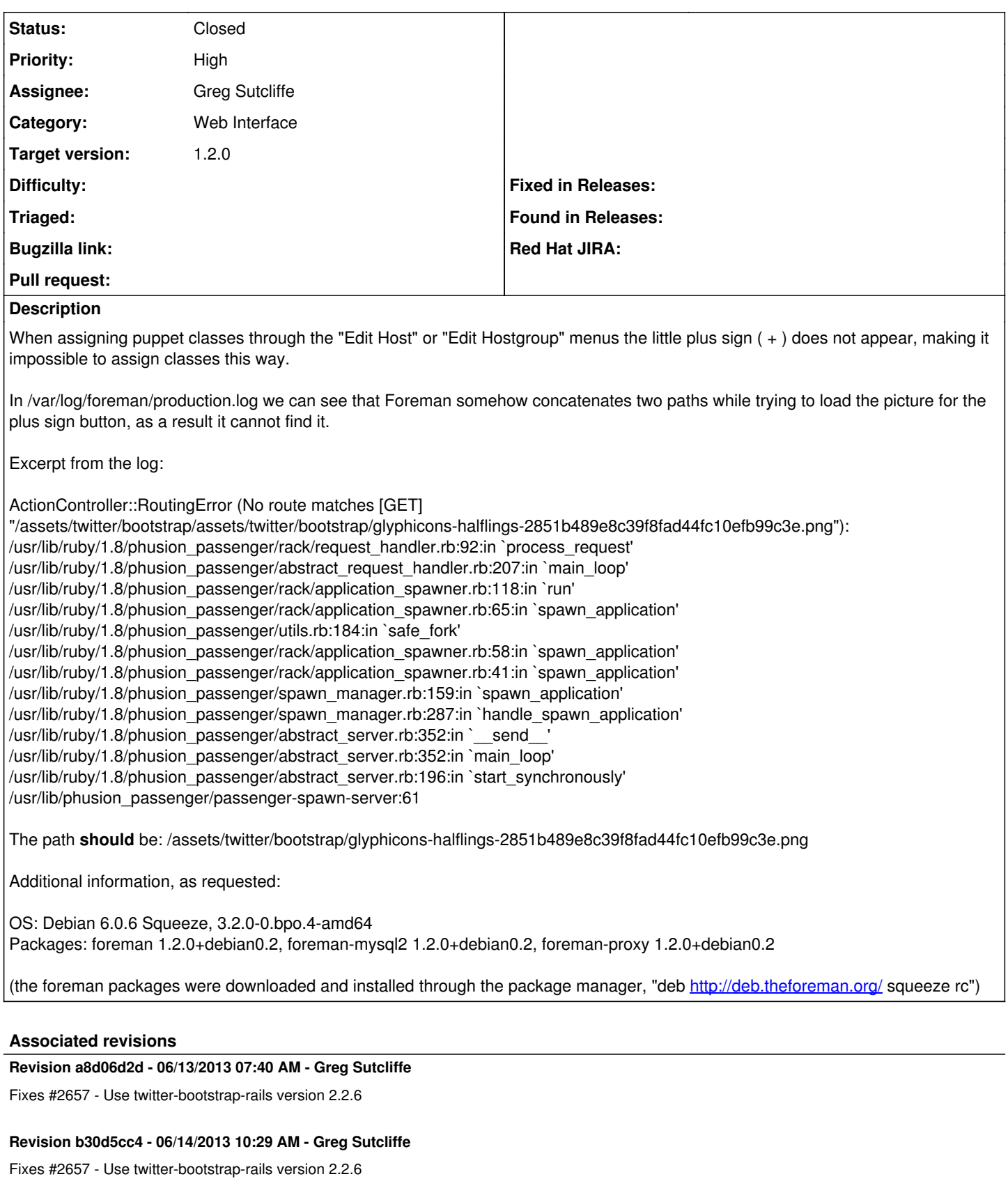

(cherry picked from commit a8d06d2d9289ac925d4a2d5ec1c52665c100830f)

## **History**

## **#1 - 06/12/2013 10:25 AM - Anonymous**

I'm also seeing this with 1.2RC2 on Debian/wheezy and Ubuntu/precise.

#### **#2 - 06/12/2013 10:26 AM - Dominic Cleal**

*- Priority changed from Normal to High*

#### **#3 - 06/12/2013 10:46 AM - Dominic Cleal**

*- Status changed from New to Assigned*

*- Assignee set to Greg Sutcliffe*

#### **#4 - 06/12/2013 11:23 AM - Greg Sutcliffe**

I can confirm this - however, it is cosmetic - the button is still there and can be clicked if you can find it;)

Investigating what's going on now....

#### **#5 - 06/13/2013 08:17 AM - Greg Sutcliffe**

- *Status changed from Assigned to Closed*
- *% Done changed from 0 to 100*

Applied in changeset [a8d06d2d9289ac925d4a2d5ec1c52665c100830f.](https://projects.theforeman.org/projects/foreman/repository/foreman/revisions/a8d06d2d9289ac925d4a2d5ec1c52665c100830f)